## **CableVoice Konfigurationsanleitung**

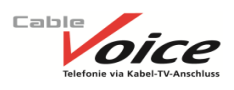

## **Telefon-Einstellungen am Apparat**

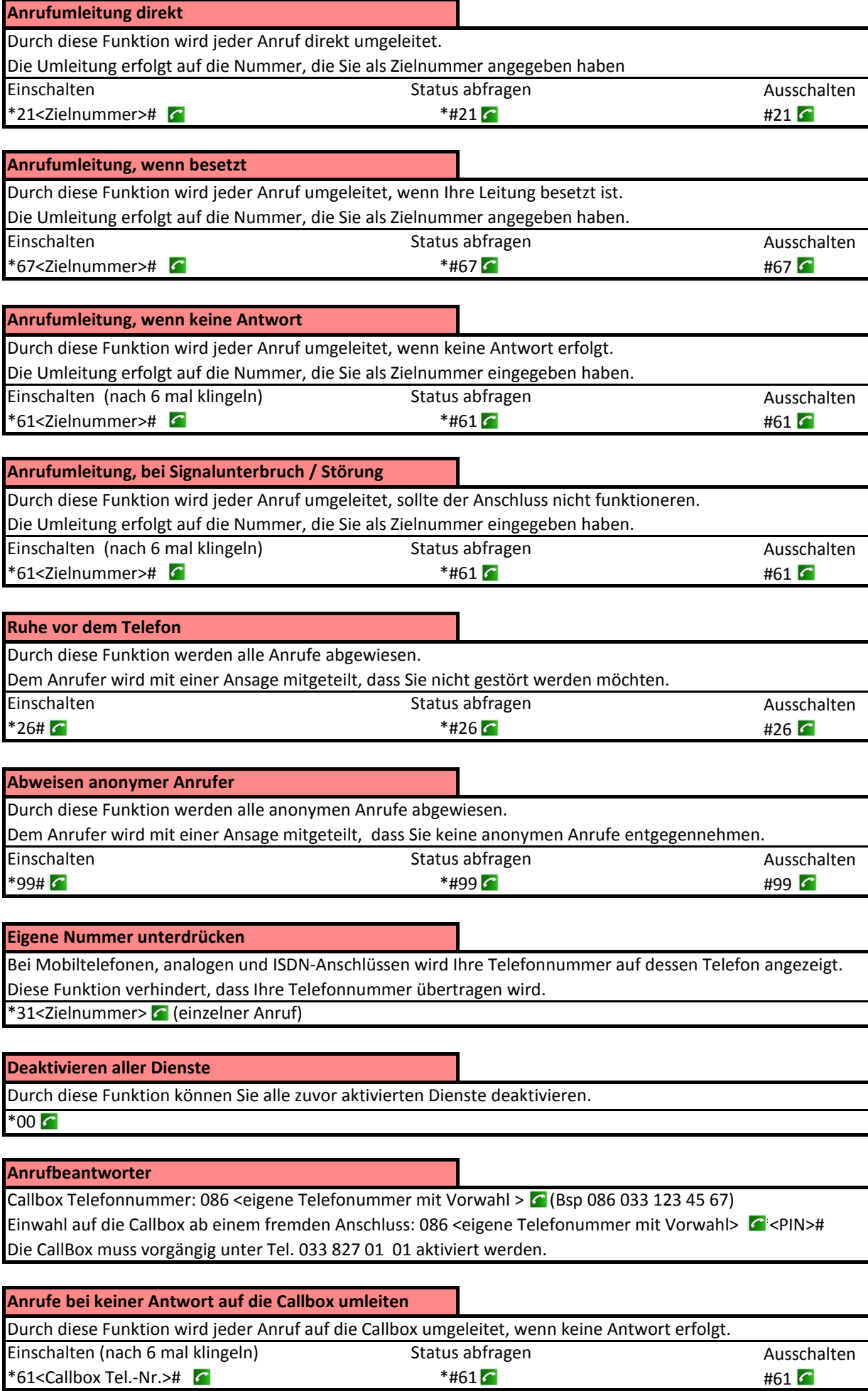